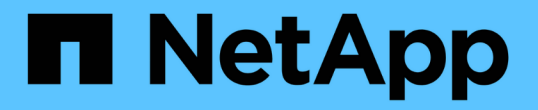

### 建议的常规数据库布局和存储配置 SnapManager for SAP

NetApp April 19, 2024

This PDF was generated from https://docs.netapp.com/zh-cn/snapmanager-sap/unix-administration/taskdefine-the-database-home-with-the-oratab-file.html on April 19, 2024. Always check docs.netapp.com for the latest.

# 目录

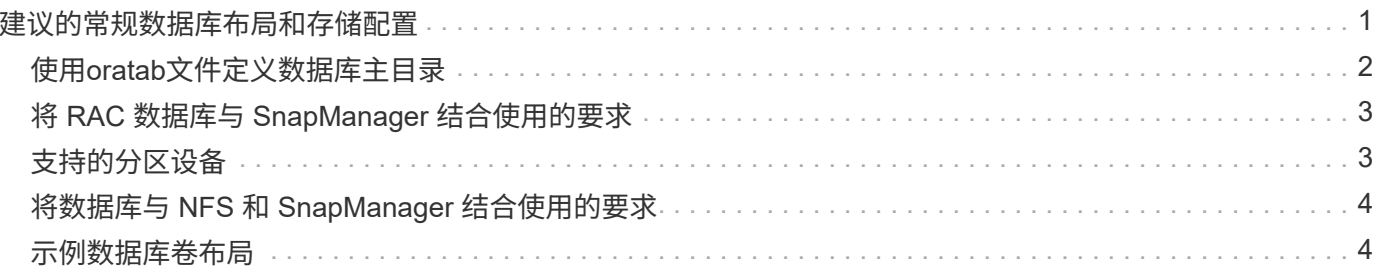

# <span id="page-2-0"></span>建议的常规数据库布局和存储配置

了解建议的常规数据库布局和存储配置有助于避免与磁盘组,文件类型和表空间相关的问 题。

• 请勿在数据库中包含多种类型的 SAN 文件系统或卷管理器中的文件。

构成数据库的所有文件必须位于同一类型的文件系统上。

- SnapManager 需要 4 k 块大小的倍数。
- 在`oratab`文件中包括数据库系统标识符。

在`oratab`文件中为要管理的每个数据库添加一个条目。SnapManager 依靠`oratab`文件来确定要使用 的Oracle主目录。

如果要利用基于卷的新还原或完整磁盘组还原,请考虑以下与文件系统和磁盘组相关的准则:

- 包含数据文件的磁盘组不能包含其他类型的文件。
- 数据文件磁盘组的逻辑单元号( LUN )必须是存储卷中的唯一对象。

以下是卷分隔的一些准则:

- 卷中只能包含一个数据库的数据文件。
- 以下每个文件分类都必须使用单独的卷:数据库二进制文件,数据文件,联机重做日志文件,归档重做日志 文件和控制文件。
- 您无需为临时数据库文件创建单独的卷,因为 SnapManager 不会备份临时数据库文件。

SAP使用标准布局安装Oracle数据库。在此布局中、SAP会将Oracle控制文件的副本放置在`E : \oracle\sid\origlogA、E: \oracle\sid\origlogB`和`E: \oracle\sid\sapdata1 file systems`中。

sapdata1文件系统中的控制文件与将控制文件和数据文件分隔为不同卷的SnapManager 要求相冲突、必须进行 调整以实现快速还原功能。

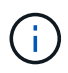

由于BR\*工具备份包含Oracle和SAP配置文件、这些配置文件位于Oracle安装的DBS子目录中、 因此Oracle安装必须位于存储上。

如果是新安装、则可以使用SAPINST修改控制文件的位置、并将通常放置在sapdata1文件系统中的控制文件移 动到与数据文件不位于同一卷中的文件系统。(SAPINST是SAP用于安装SAP系统的工具。)

但是、对于已安装的系统、您必须从文件系统移动控制文件、才能使用SnapManager 快速还原。为此、您可以 在不包含数据文件的卷中创建新文件系统、将控制文件移动到该文件系统、然后创建从先前文件系统到新文件系 统目录的符号链接。移动控制文件时、必须停止SAP和Oracle数据库、以避免数据库错误。

在进行任何修改之前、列出包含控制文件的sapdata1目录中的文件可能如下所示:

```
hostname:/
# ls -l /oracle/SID/sapdata1/cntrl
-rw-r----- 1 orasid dba 9388032 Jun 19 01:51 cntrlSID.dbf
```
修改后、此列表可能如下所示:

```
hostname:/
# ls -sl /oracle/SID/sapdata1
0 lrwxrwxrwx 1 root root 19 2008-08-06 14:55 cntrl -> /oracle/SID/control
0 -rw-r--r-- 1 root root 0 2008-08-06 14:57 data01.dbf
# ls -sl /oracle/SID/control
0 -rw-r--r-- 1 root root 0 2008-08-06 14:56 cntrlSID.dbf
```
## <span id="page-3-0"></span>使用**oratab**文件定义数据库主目录

在操作期间、SnapManager 会使用`oratab`文件来确定Oracle数据库主目录。要 使SnapManager 正常工作、Oracle数据库的条目必须位于`oratab`文件中。在Oracle软件 安装期间会创建`oratab`文件。

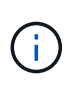

对于SAP系统、Oracle主目录会在`oratab`文件中设置、就像对于仅使用Oracle的系统一样。SAP 系统还具有一个数据库主目录、通常为`/oracle/sid/*xxx\_yy*、`其中`xxx`表示数据库版本、`yy`为32 或64。

根据主机操作系统、`oratab`文件位于不同位置、如下表所示:

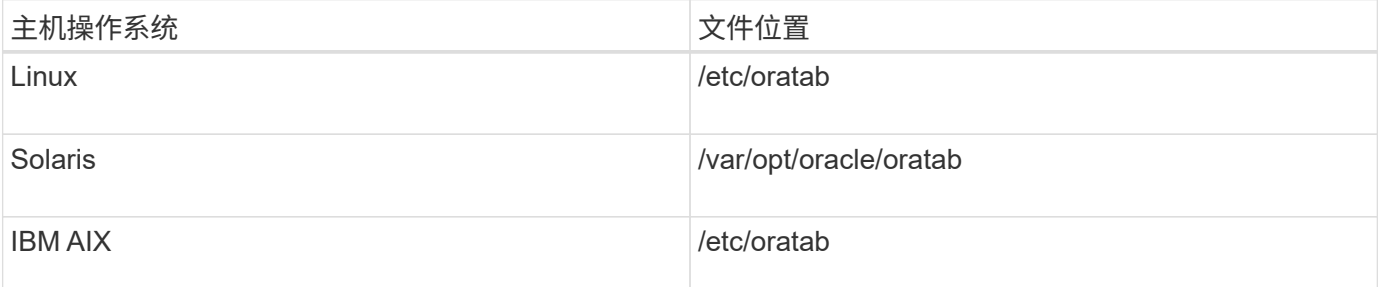

示例`oratab`文件包含以下信息:

```
+ASM1:/u01/app/11.2.0/grid:N # line added by Agent
oelpro:/u01/app/11.2.0/oracle:N # line added by Agent
# SnapManager generated entry (DO NOT REMOVE THIS LINE)
smsapclone:/u01/app/11.2.0/oracle:N
```
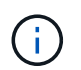

安装Oracle后、您必须确保`oratab`文件位于上表中指定的位置。如果`oratab`文件不在您的操作 系统中的正确位置、您必须联系技术支持以获得帮助。

## <span id="page-4-0"></span>将 **RAC** 数据库与 **SnapManager** 结合使用的要求

您必须了解将 Real Application Clusters (RAC) 数据库与 SnapManager 结合使用的建 议。建议包括端口号,密码和身份验证模式。

• 在数据库身份验证模式下,必须将与 RAC 数据库实例交互的每个节点上的侦听器配置为使用相同的端口 号。

在启动备份之前,必须启动与主数据库实例交互的侦听器。

- 在操作系统身份验证模式下、必须在RAC环境中的每个节点上安装并运行SnapManager 服务器。
- RAC 环境中所有 Oracle 数据库实例的数据库用户密码(例如,系统管理员或具有 sysdba 权限的用户密码 )必须相同。

### <span id="page-4-1"></span>支持的分区设备

您必须了解 SnapManager 中支持的不同分区设备。

下表提供了分区信息以及如何为不同的操作系统启用分区信息:

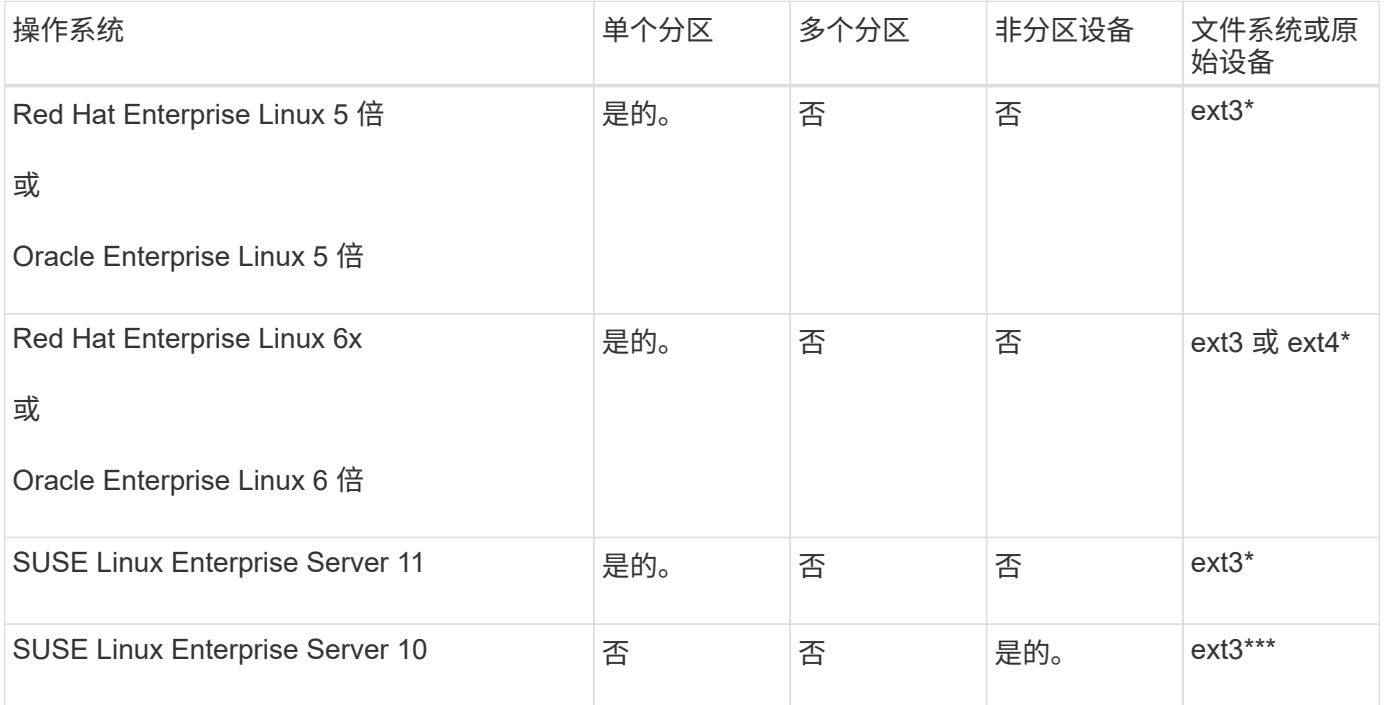

有关支持的操作系统版本的详细信息,请参阅互操作性表。

# <span id="page-5-0"></span>将数据库与 **NFS** 和 **SnapManager** 结合使用的要求

您必须了解将数据库与网络文件系统(NFS)和 SnapManager 结合使用的要求。建议包 括以 root 用户身份运行,属性缓存和符号链接。

• 您必须以 root 用户身份运行 SnapManager ; SnapManager 必须能够访问包含数据文件,控制文件,联机 重做日志,归档日志和数据库主目录的文件系统。

设置以下 NFS 导出选项之一,以确保 root 用户可以访问文件系统:

◦ root=主机名\_

- rw=主机名\_、anon=0
- 您必须对包含数据库数据文件,控制文件,重做和归档日志以及数据库主目录的所有卷禁用属性缓存。

使用 noac (适用于 Solaris 和 AIX )或 actimeo=0 (适用于 Linux )选项导出卷。

• 您必须将数据库数据文件从本地存储链接到 NFS ,以便仅在挂载点级别支持符号链接。

#### <span id="page-5-1"></span>示例数据库卷布局

有关配置数据库的帮助,请参见示例数据库卷布局。

#### 单实例数据库

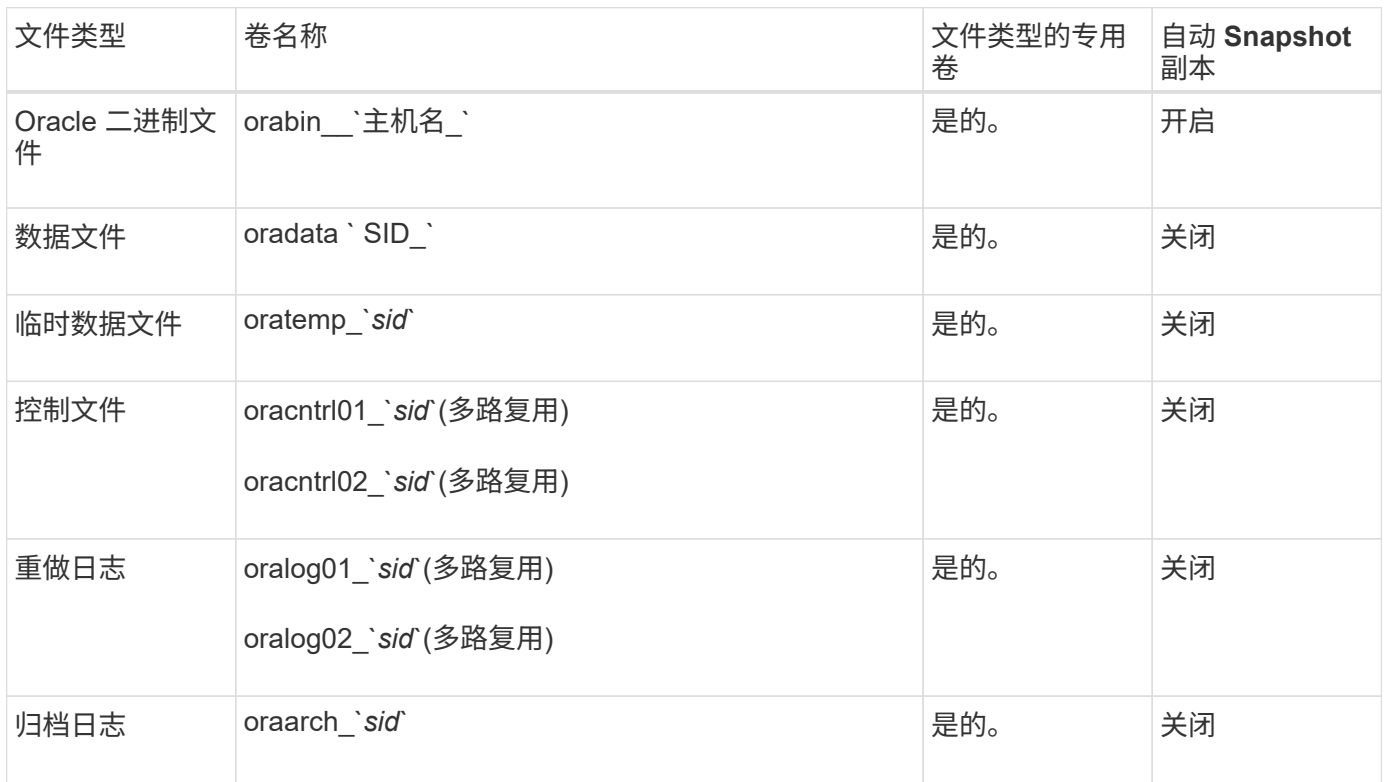

### **Real Application Clusters (RAC) 数据库**

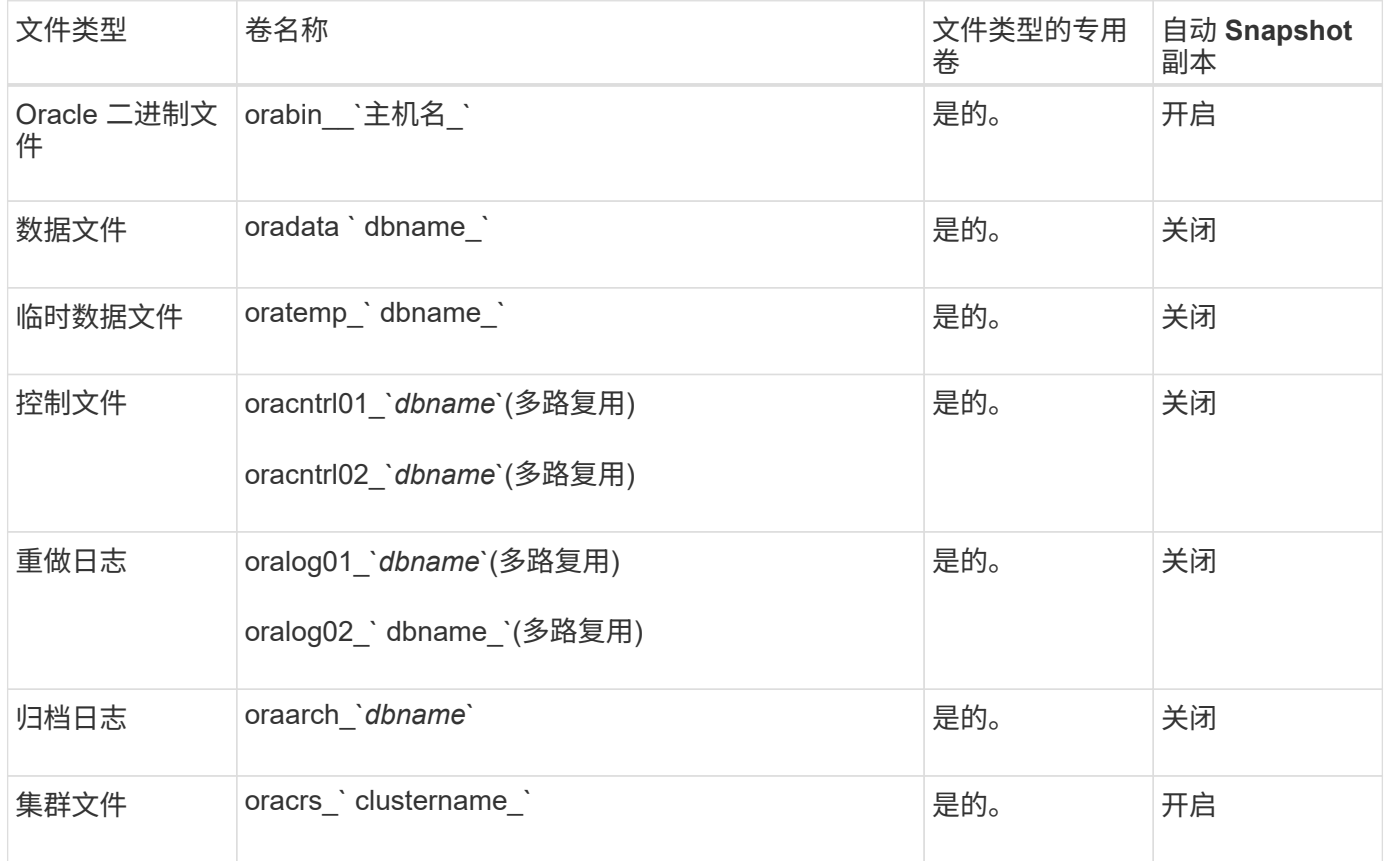

#### 版权信息

版权所有 © 2024 NetApp, Inc.。保留所有权利。中国印刷。未经版权所有者事先书面许可,本文档中受版权保 护的任何部分不得以任何形式或通过任何手段(图片、电子或机械方式,包括影印、录音、录像或存储在电子检 索系统中)进行复制。

从受版权保护的 NetApp 资料派生的软件受以下许可和免责声明的约束:

本软件由 NetApp 按"原样"提供,不含任何明示或暗示担保,包括但不限于适销性以及针对特定用途的适用性的 隐含担保,特此声明不承担任何责任。在任何情况下,对于因使用本软件而以任何方式造成的任何直接性、间接 性、偶然性、特殊性、惩罚性或后果性损失(包括但不限于购买替代商品或服务;使用、数据或利润方面的损失 ;或者业务中断),无论原因如何以及基于何种责任理论,无论出于合同、严格责任或侵权行为(包括疏忽或其 他行为),NetApp 均不承担责任,即使已被告知存在上述损失的可能性。

NetApp 保留在不另行通知的情况下随时对本文档所述的任何产品进行更改的权利。除非 NetApp 以书面形式明 确同意,否则 NetApp 不承担因使用本文档所述产品而产生的任何责任或义务。使用或购买本产品不表示获得 NetApp 的任何专利权、商标权或任何其他知识产权许可。

本手册中描述的产品可能受一项或多项美国专利、外国专利或正在申请的专利的保护。

有限权利说明:政府使用、复制或公开本文档受 DFARS 252.227-7013(2014 年 2 月)和 FAR 52.227-19 (2007 年 12 月)中"技术数据权利 — 非商用"条款第 (b)(3) 条规定的限制条件的约束。

本文档中所含数据与商业产品和/或商业服务(定义见 FAR 2.101)相关,属于 NetApp, Inc. 的专有信息。根据 本协议提供的所有 NetApp 技术数据和计算机软件具有商业性质,并完全由私人出资开发。 美国政府对这些数 据的使用权具有非排他性、全球性、受限且不可撤销的许可,该许可既不可转让,也不可再许可,但仅限在与交 付数据所依据的美国政府合同有关且受合同支持的情况下使用。除本文档规定的情形外,未经 NetApp, Inc. 事先 书面批准,不得使用、披露、复制、修改、操作或显示这些数据。美国政府对国防部的授权仅限于 DFARS 的第 252.227-7015(b)(2014 年 2 月)条款中明确的权利。

商标信息

NetApp、NetApp 标识和 <http://www.netapp.com/TM> 上所列的商标是 NetApp, Inc. 的商标。其他公司和产品名 称可能是其各自所有者的商标。